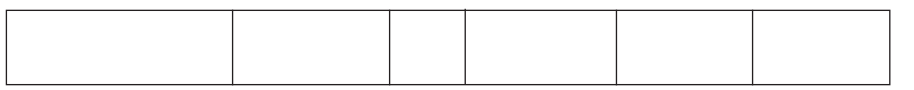

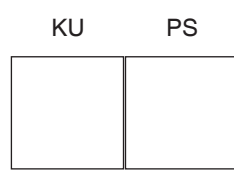

## **0020/29/01**

NATIONAL 2012

QUALIFICATIONS 10.20 AM – 11.35 AMFRIDAY, 4 MAY

ADMINISTRATION STANDARD GRADE General Level

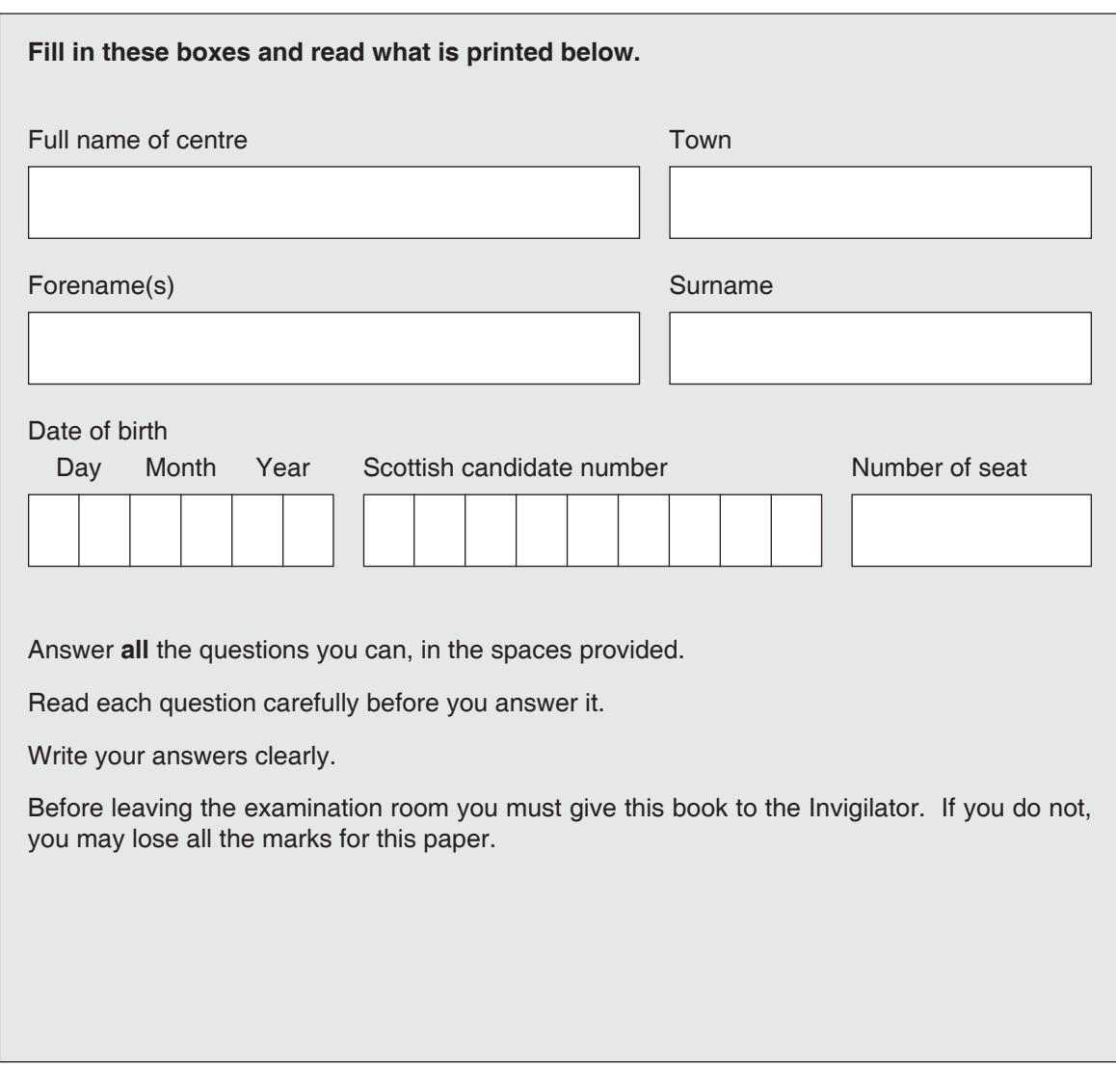

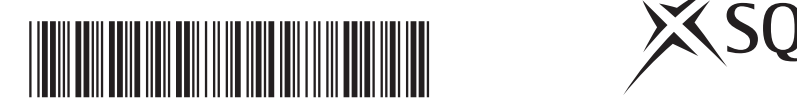

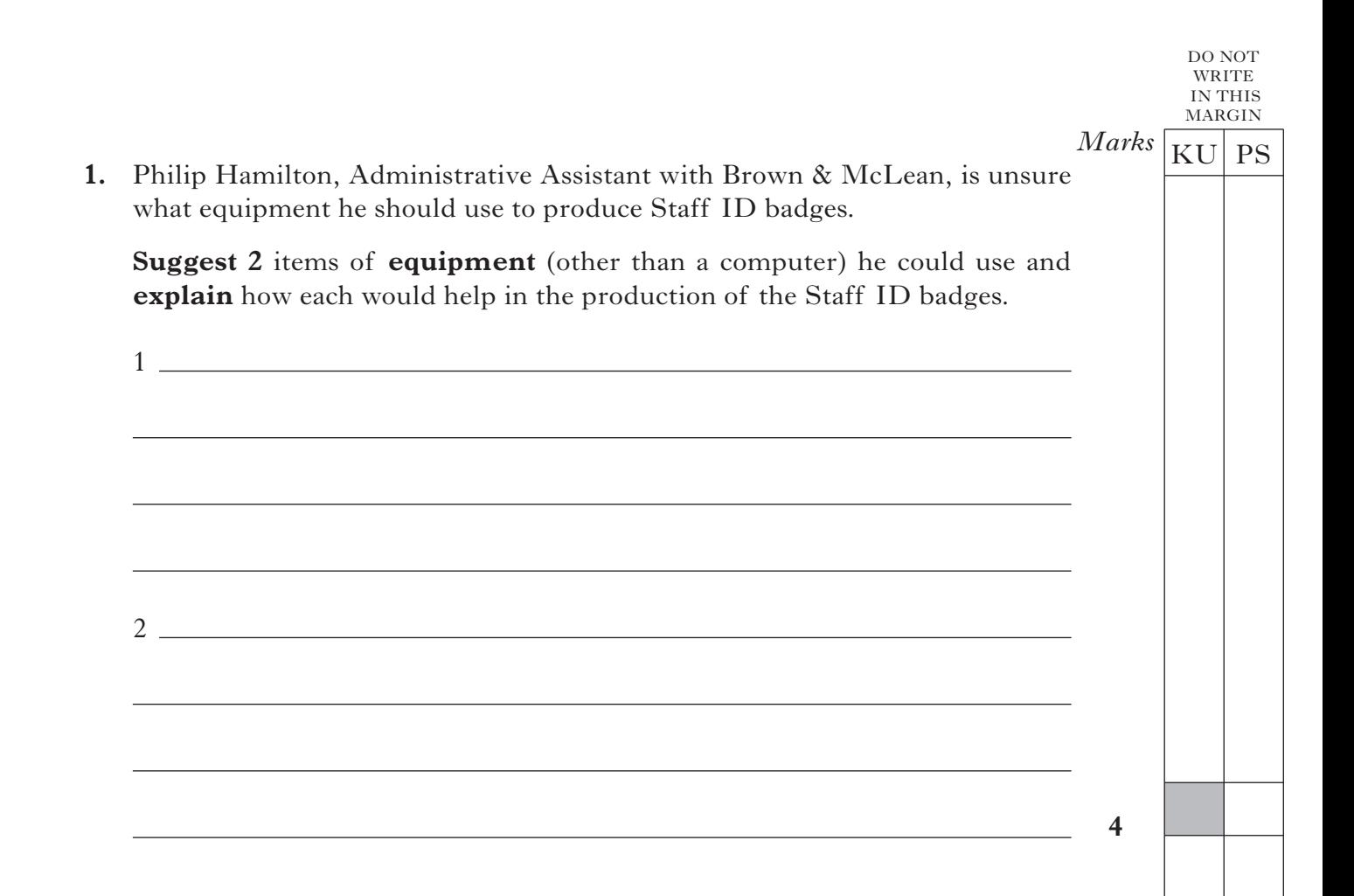

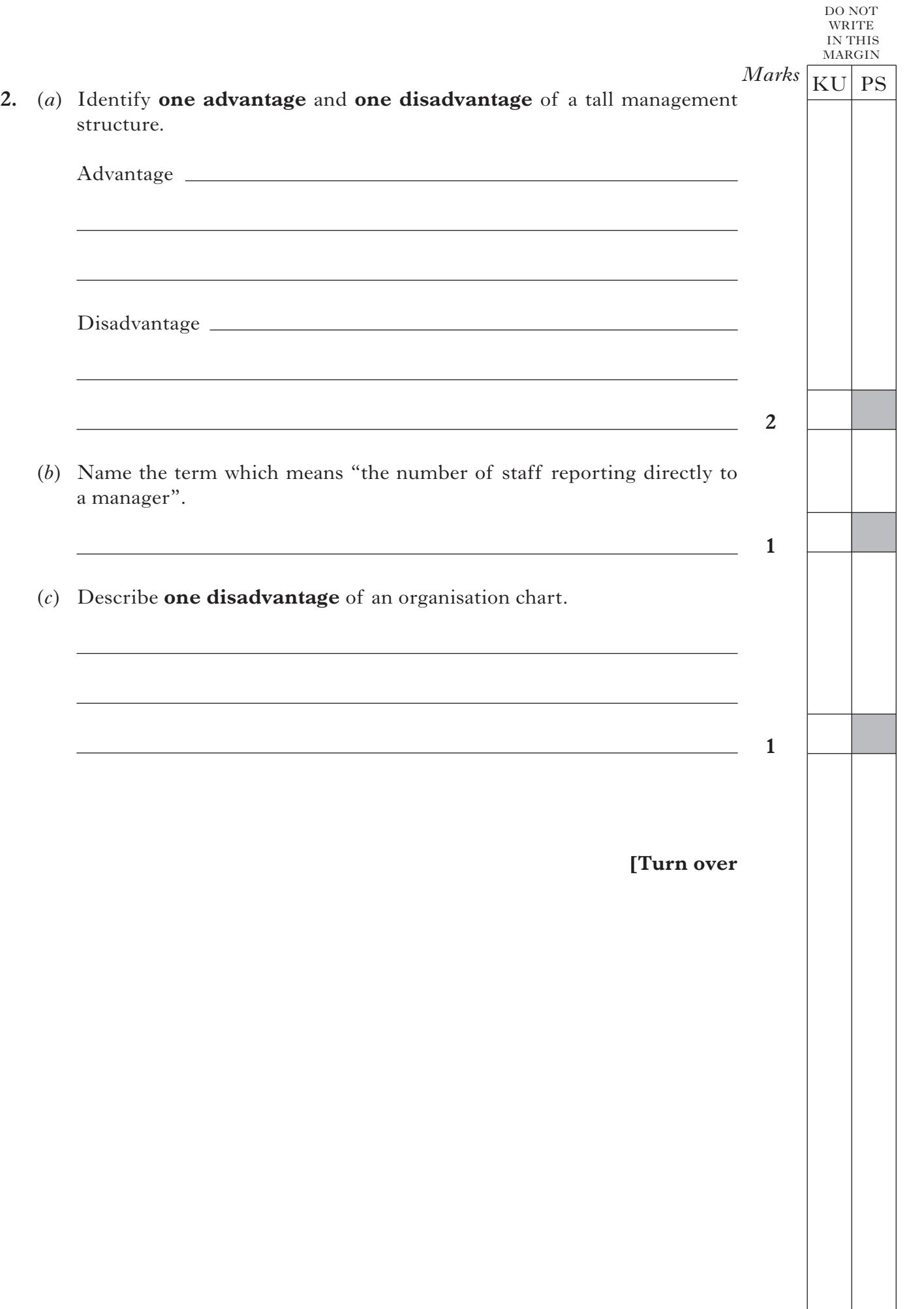

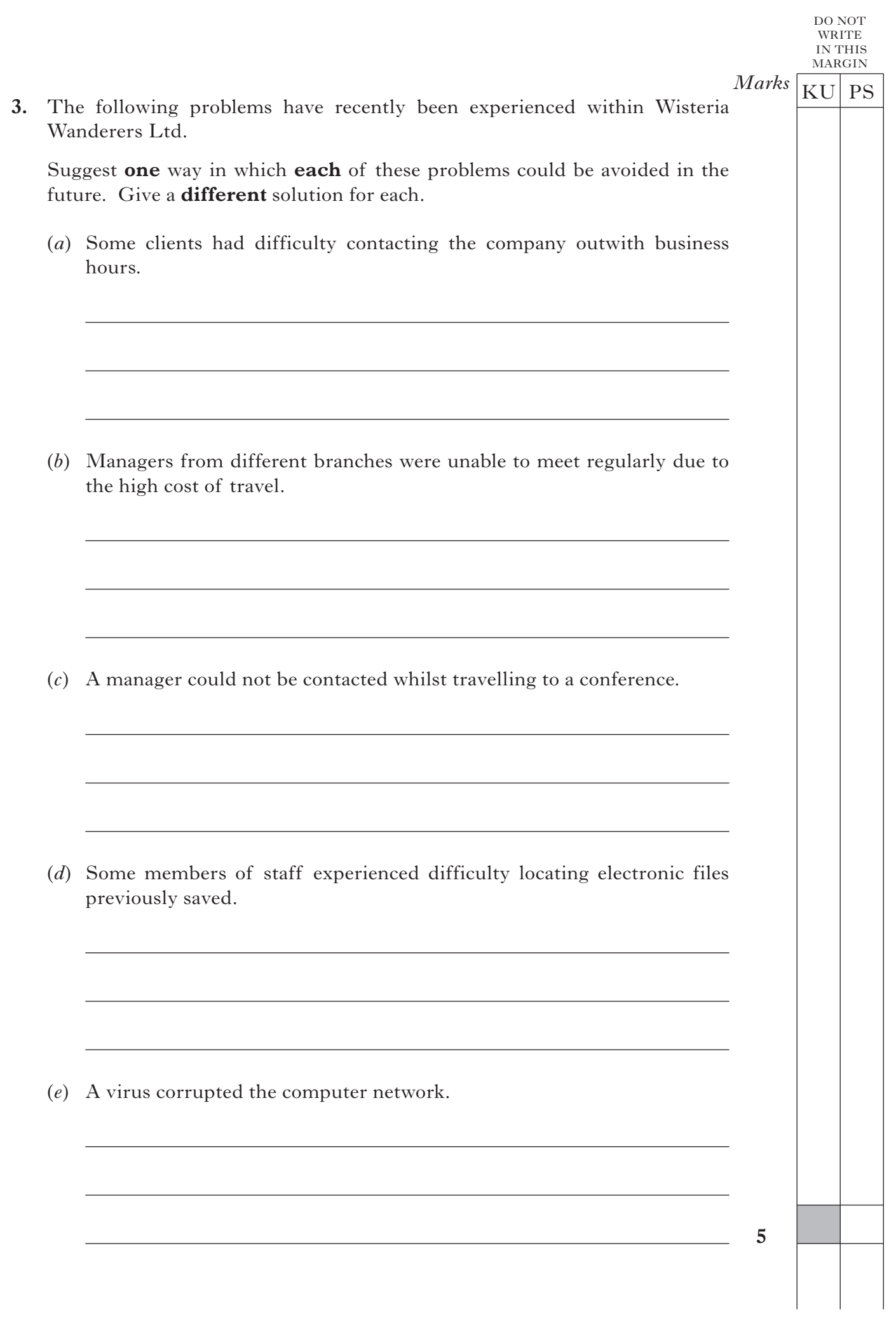

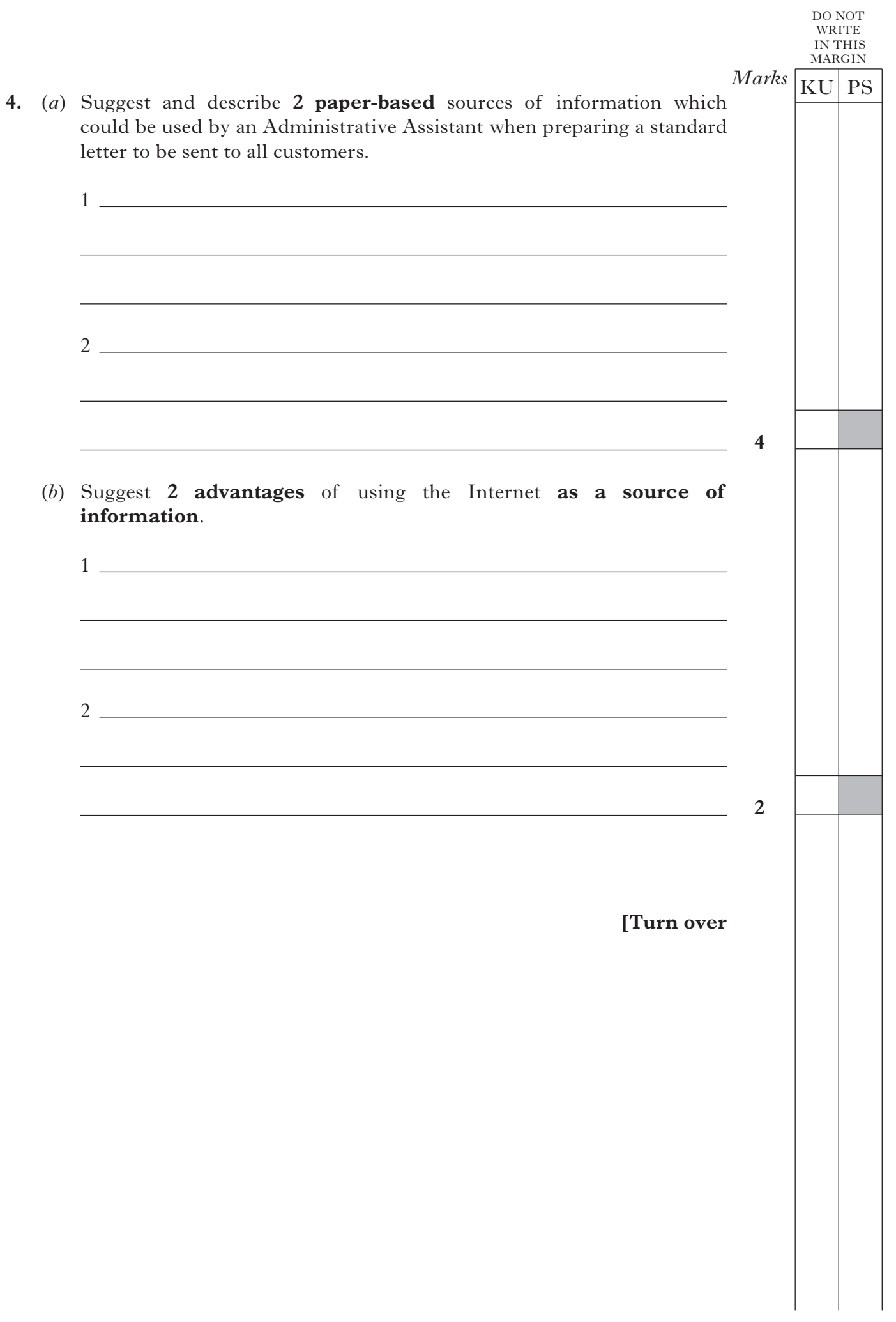

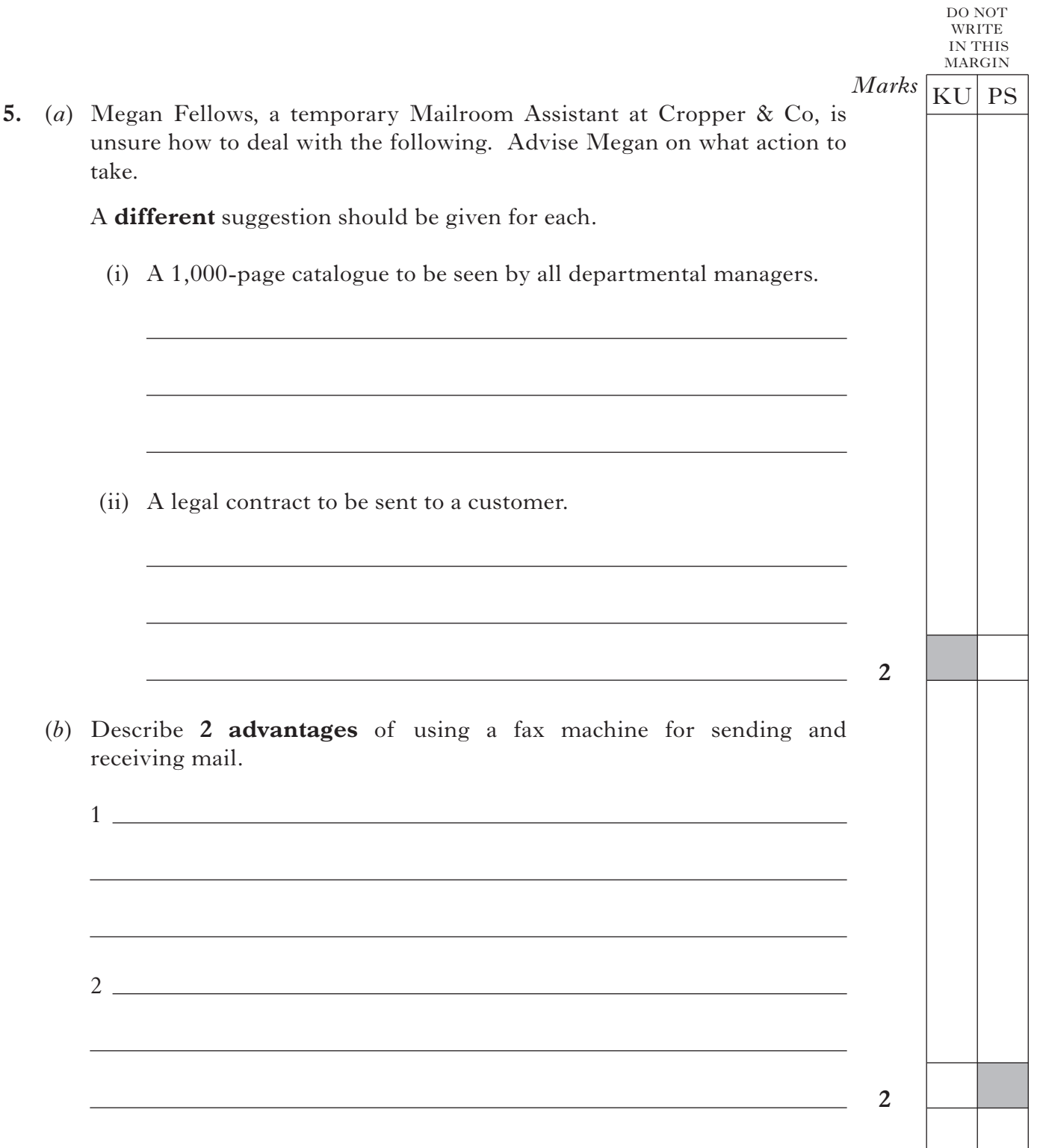

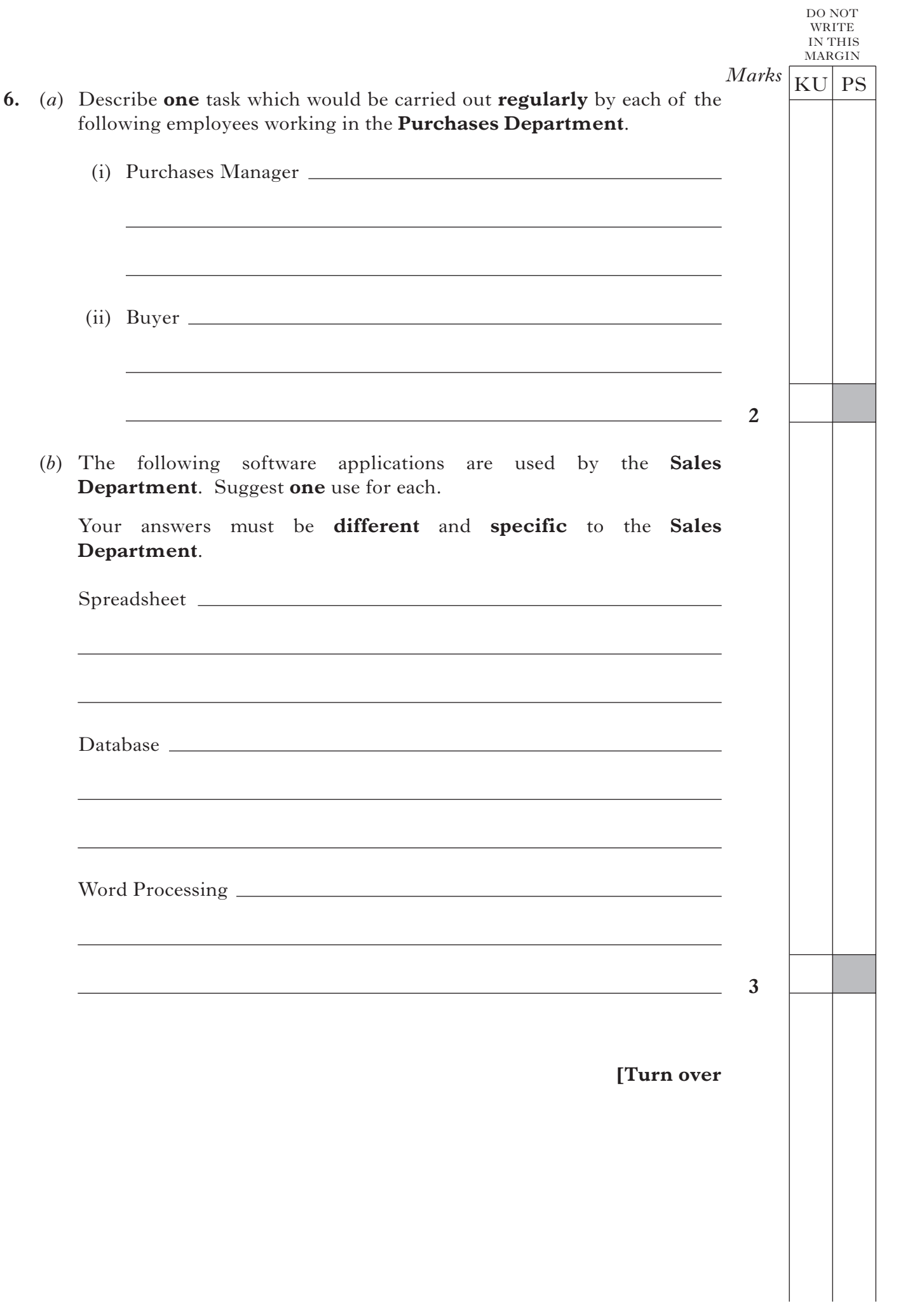

**7.** (*a*) Beth Gardner is the Sales Manager of Norton's Nosh, which is based in Greenock. She recently attended a one-day conference in Newcastle.

Study the information below and complete the Expenses Claim Form on the opposite page.

NORTHERN RAILWAYS **<sup>S</sup>trathclyde Rail Services** Glasgow - Newcastle RETURN  $\frac{F_{r o}}{T_{0}}$ From: Greenock  $\frac{G_{reenock}}{G_{lags_{O_W}}}$ **On:** Date: 11 April 2012  $11$   $\ddot{A_\text{Pril}}$   $2012$  $\frac{T i c k$ et type:  $\frac{11}{R_{\text{et}}}\frac{A_{\text{p}_1}^2}{R_{\text{et}}}\$ **Price:**  ${}^{C}$ *Price:*  $R$ <sub>et $u_l$ </sub><br> $\&5.60$ Price: £45.00 *New Mill Restaurant Newcastle* **Food** Coffee Quick 2-Course Lunch  $\text{\textsterling}12.00$ **Drinks** Flat White £2.20 Mineral Water  $\qquad \qquad \text{{\large\it \pounds}}2.00$ 11 April 2012 08:45:42 TOTAL **£14.00** 11 April 2012<br>پاسپوسی پاسپوسی پاسپوسی پاسپوسی پاسپوسی پاسپوسی

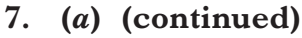

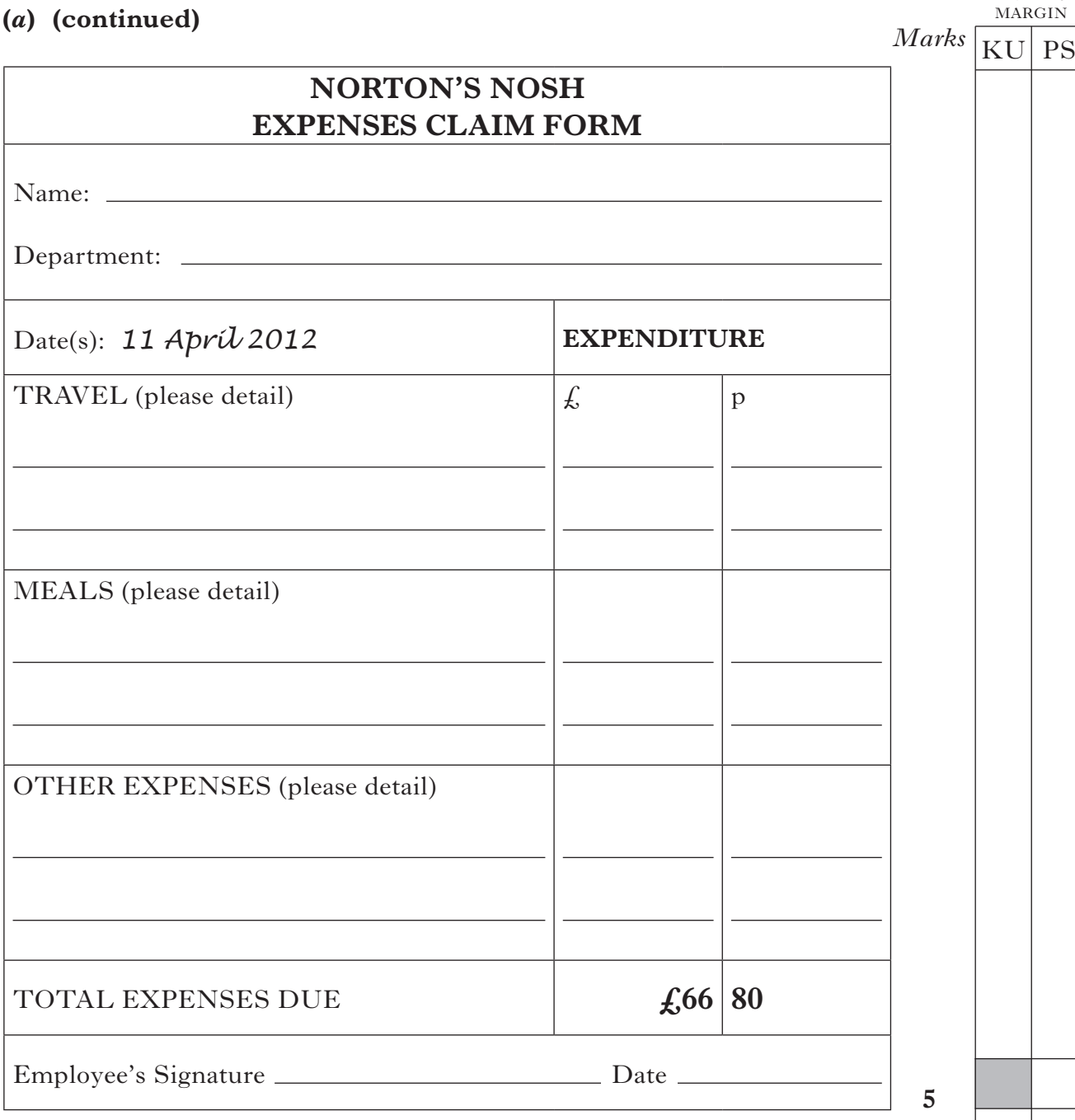

(*b*) Beth Gardner gives her completed Expenses Claim Form to Callum Sinclair, Trainee Finance Assistant. Callum is unsure what he should do.

Suggest how Callum should deal with this document.

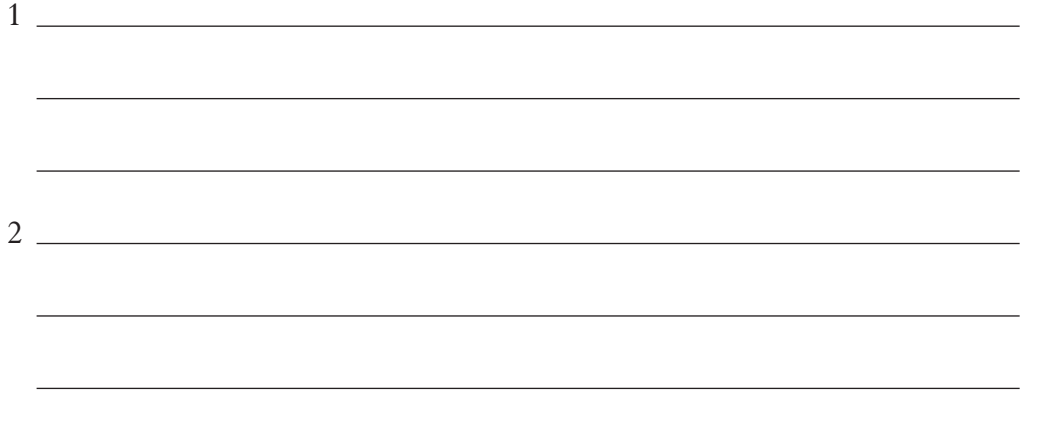

**2**

DO NOT WRITE IN THIS **8.** The reception area of Hobbs & Yorke is shown below.

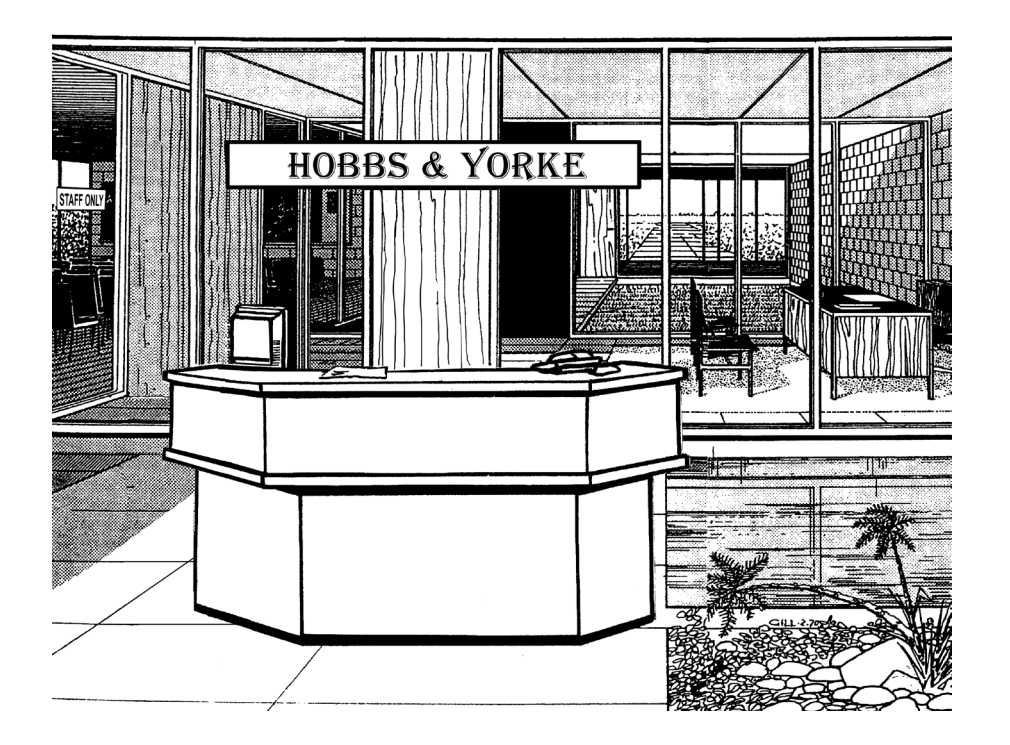

(*a*) The following problems have arisen at Hobbs & Yorke. Suggest how these problems could be avoided in the future.

Give a **different** solution for each.

(i) The reception area is left unattended when the receptionist takes his lunch break.

(ii) A visitor was found in a "staff only" area of the building.

(iii) An employee was locked in the building at the end of the day.

 $Marks \sqrt{\overline{\text{KU}}\text{PS}}$ 

DO NOT WRITE IN THIS MARGIN

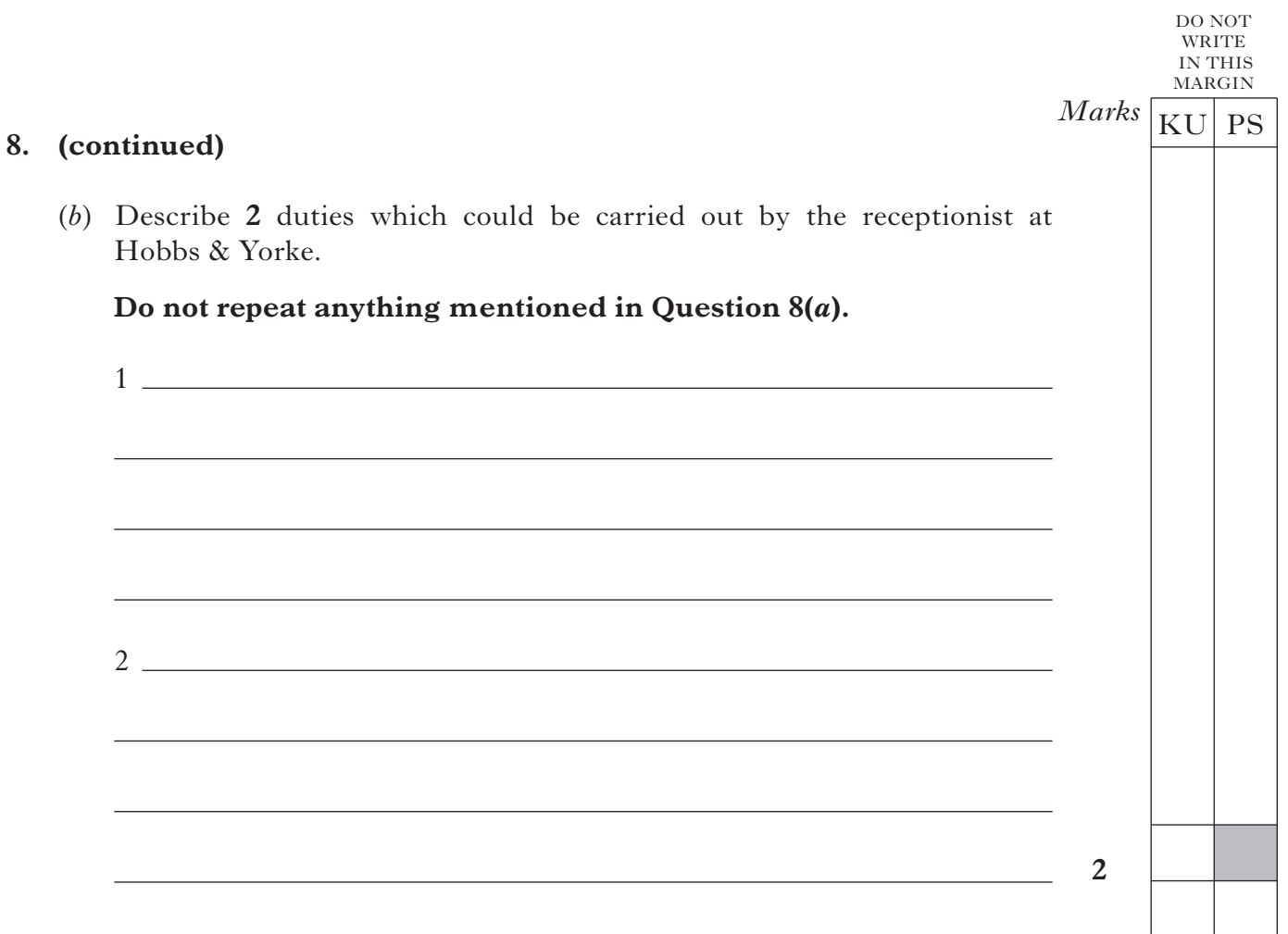

**[Turn over**

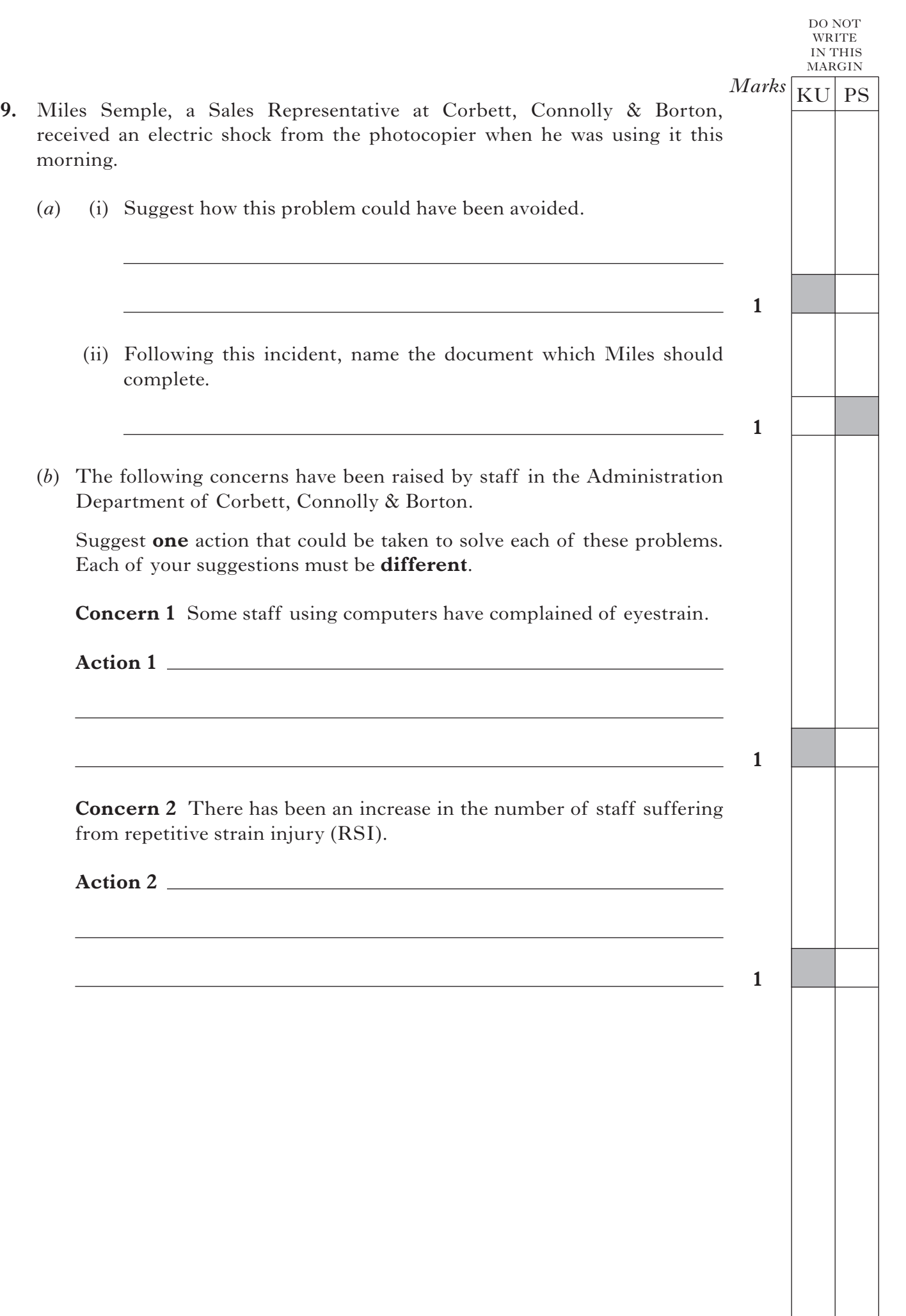

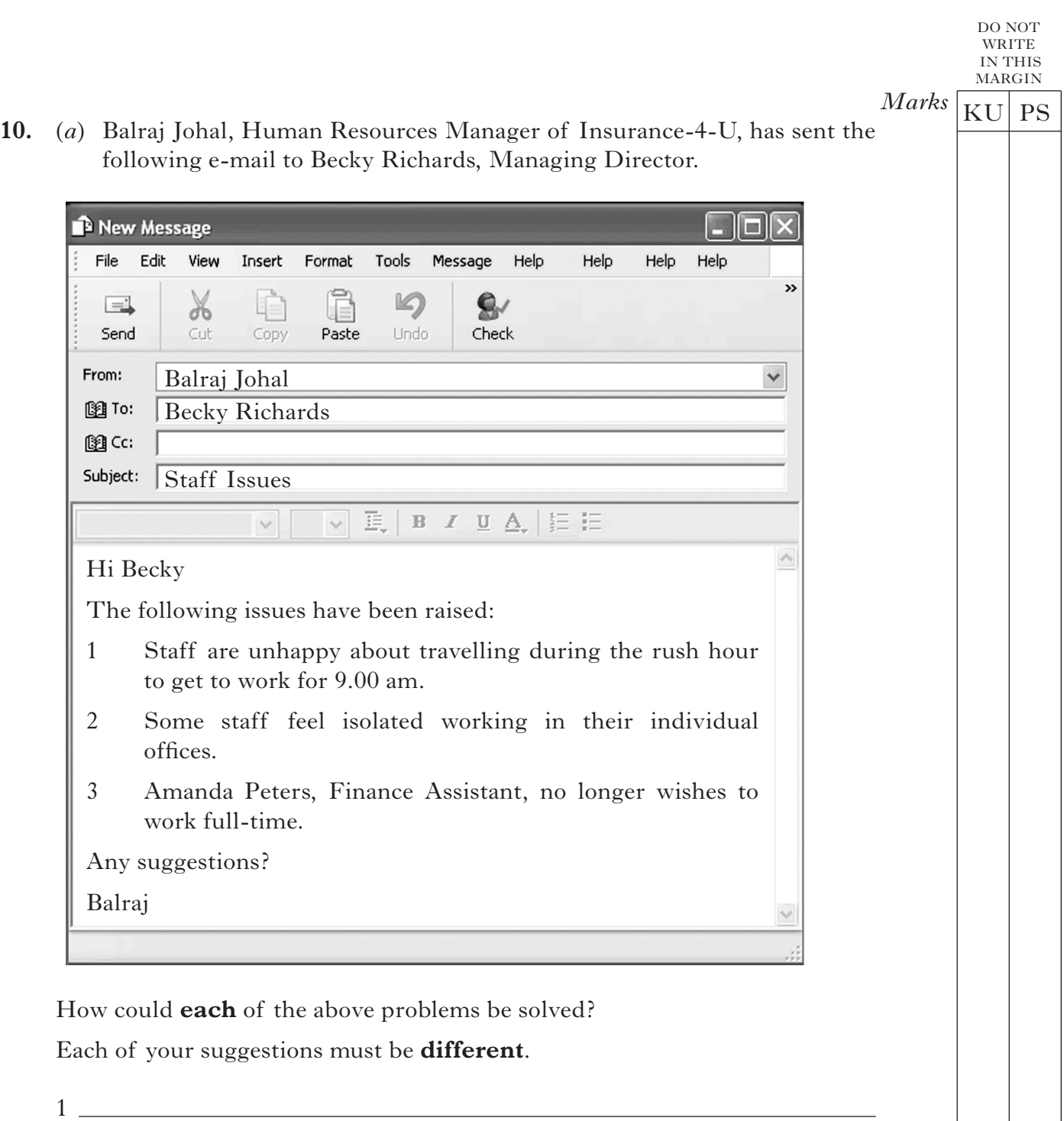

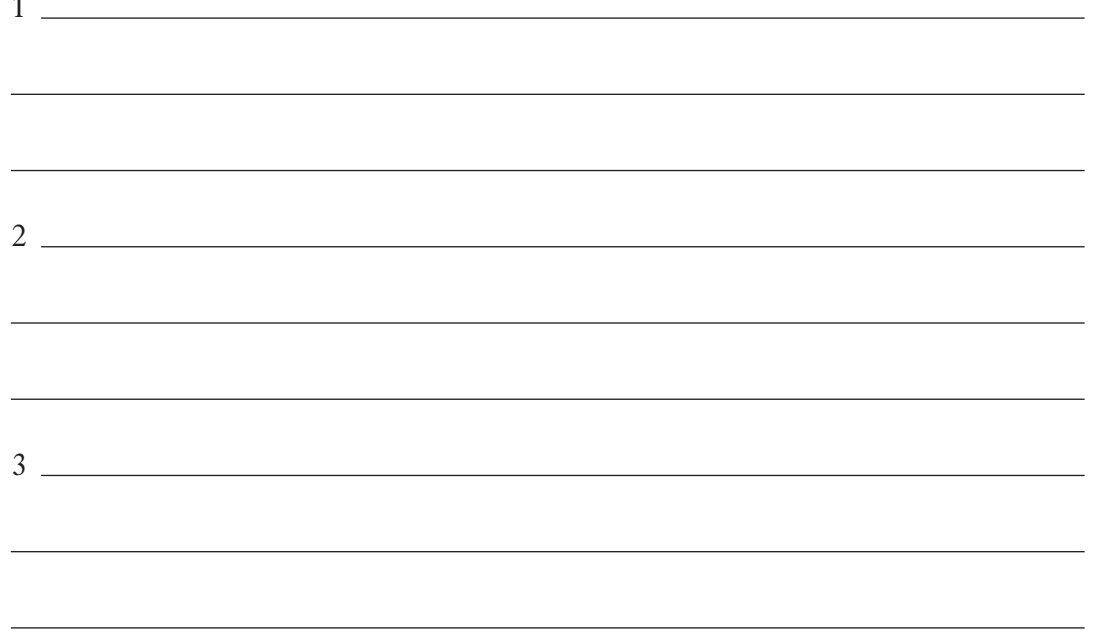

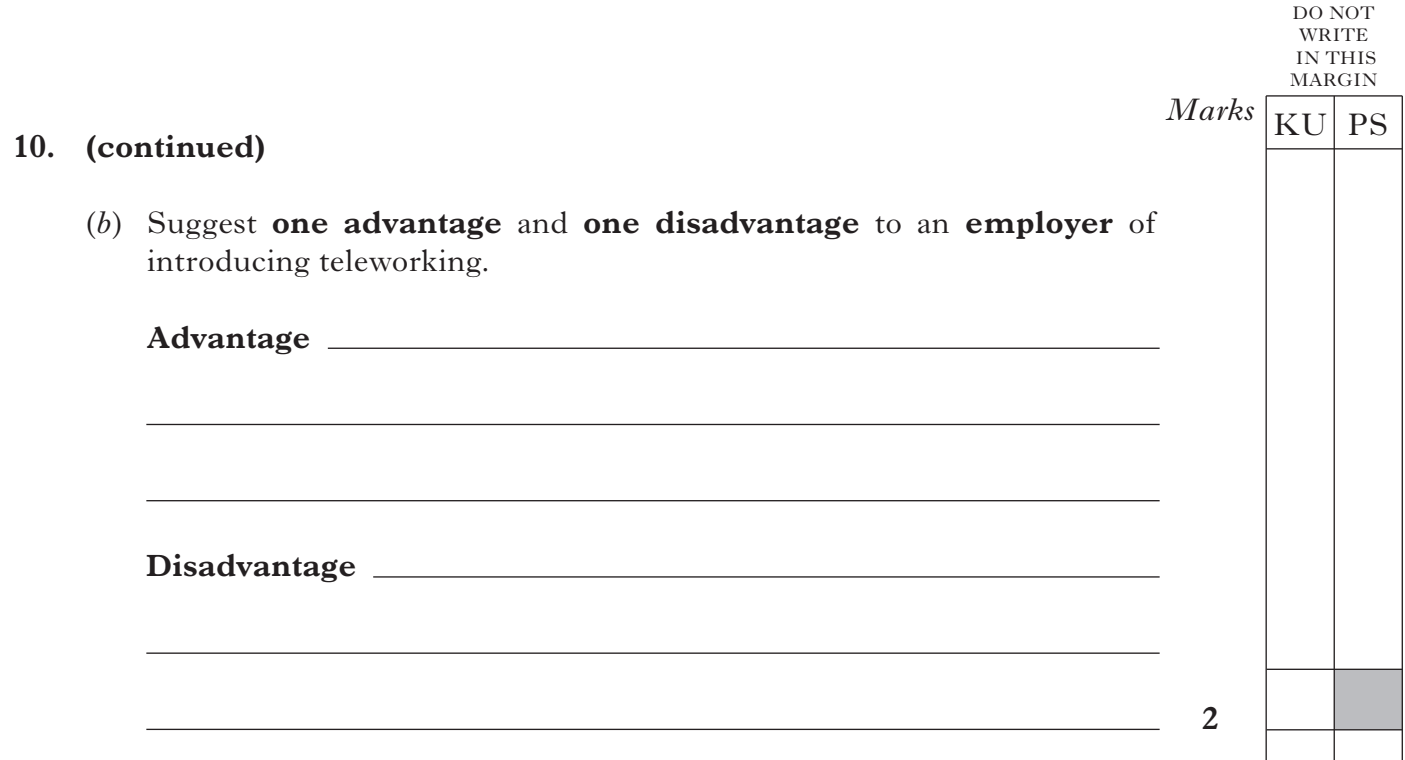

**[Turn over for Question 11 on** *Page sixteen*

DO NOT WRITE IN THIS MARGIN  $Marks$   $KU$  PS **11.** The following diagram was prepared by John Preston, Sales Manager at Bradshaw Books Ltd, for use in his presentation to the Board of Directors. **Sales = 10,000 booksArea** North **All** ASIASIASIASIASIASIASIASI South **All All All All All** East aa aa aa ╝ ╝ L <u>a</u> 91 West <u>Asia</u> **ASSES** <u>An An</u> <u>in</u> (*a*) Name this type of diagram. **1** (*b*) (i) Name **one** other type of diagram which could be used to display this information effectively. **1** (ii) Give **one** advantage of the type of diagram you have chosen in (*b*) (i). **1**

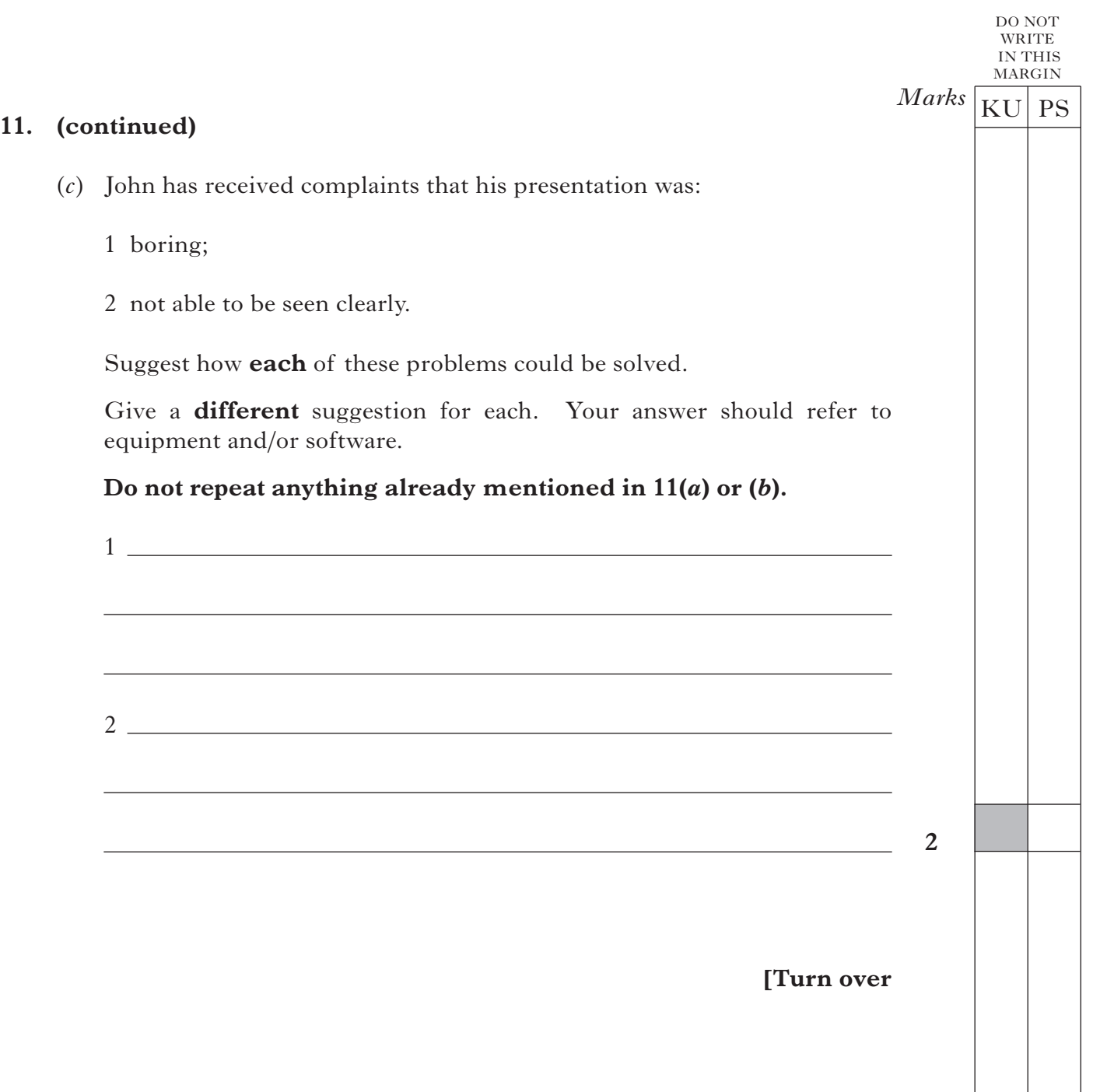

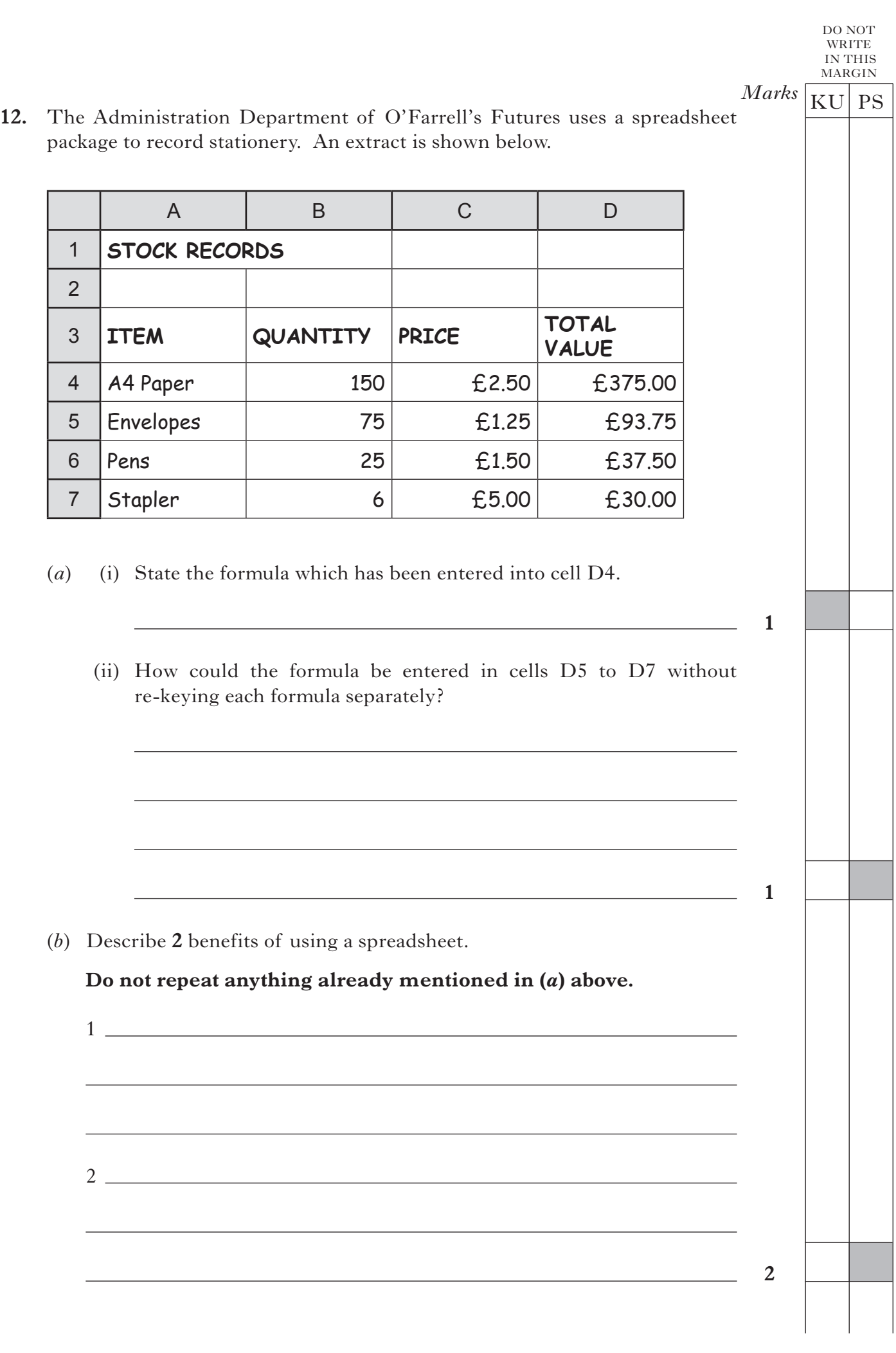

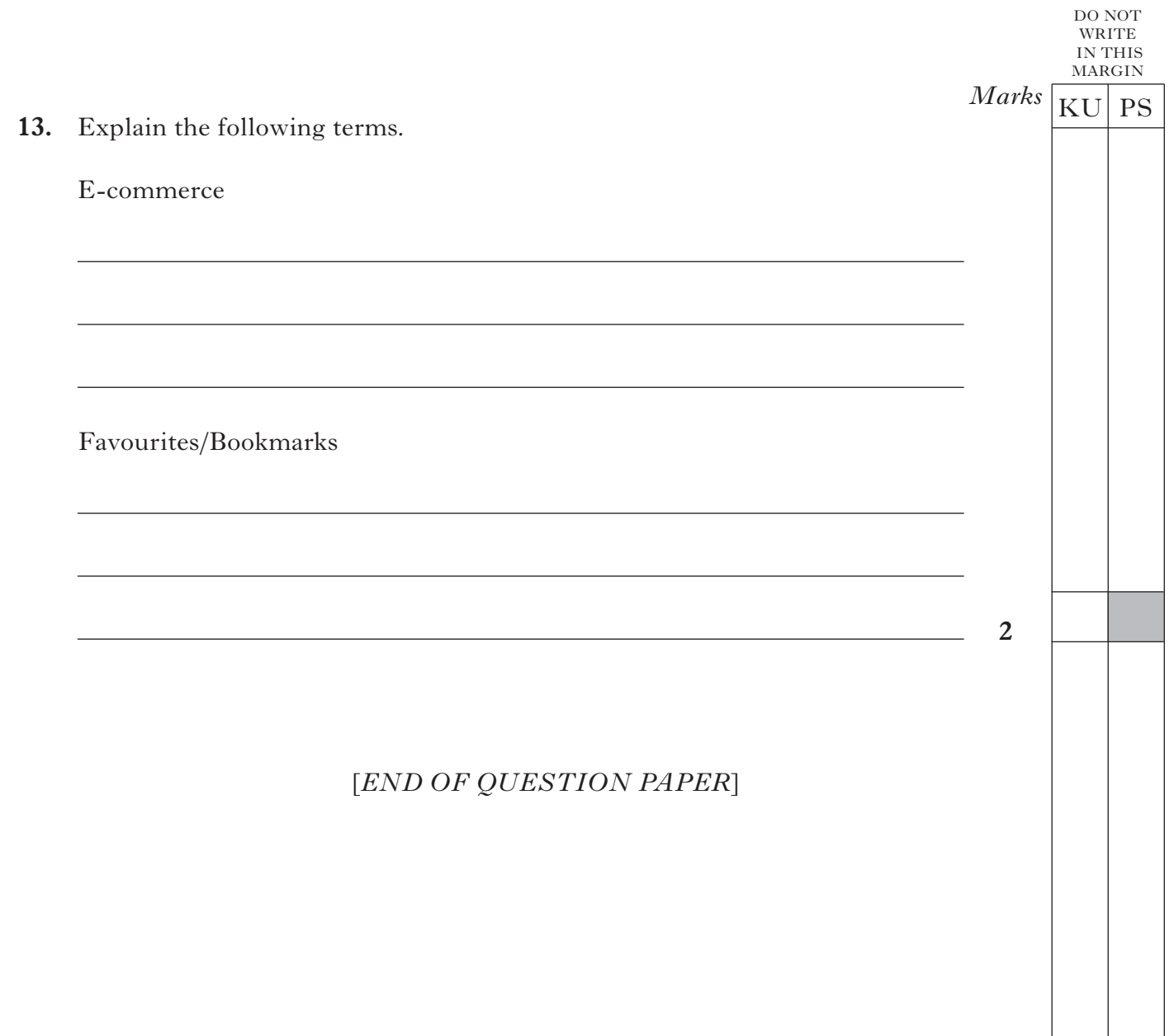

**BLANK PAGE**